## Diagnostics in SLR stats544-1-slr Applied simple linear regression

Gunnar Stefansson

July 18, 2019

Gunnar Stefansson **Super Communist Communist Communist Communist Communist Communist Communist Communist Communist Communist Communist Communist Communist Communist Communist Communist Communist Communist Communist Communi** 

**E** 

Э× ÷

4 0 8

<span id="page-0-0"></span> $299$ 

### Introduction

Evaluate model assumption:  $Y_i \sim n(\beta_0 +$  $\beta_1x_i,\sigma^2$ ), independent.

- **o** Linearity
- Independence
- **•** Normality
- Constancy of variance

See influence measures in R.

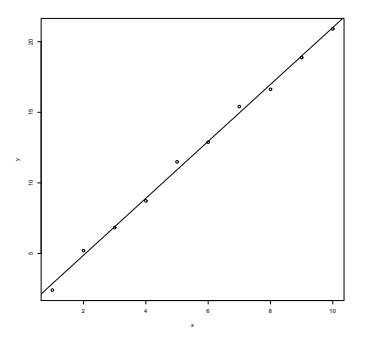

Figure : Simulated data

<span id="page-1-0"></span> $\leftarrow$ 

Gunnar Stefansson **Diagnostics in SLR** July 18, 2019 2 / 16

### Residuals

The first step in most diagnostic analyses is to the residuals of the residuals of the residuals of the residuals of the residuals of the residuals of the r

#### Residuals

The vertical distance from our measurements to the regression line are measurements to the regression line are greater to the regression line are greater to the regression line are g called the residuals and are denoted with ê. The size of the residuals can be calculated with

$$
\hat{e}_i = y_i - \hat{y}_i
$$

Points above the regression line have a positive residue but points below it have a negative.

<span id="page-2-0"></span>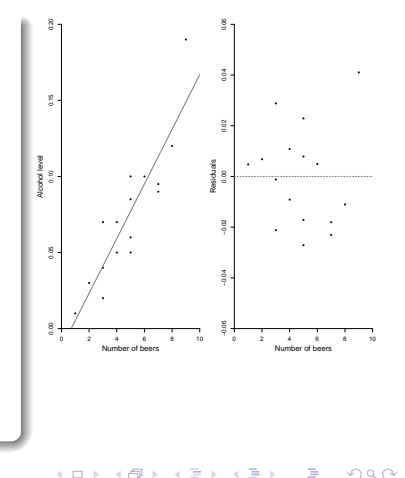

### Diagnosti
s based on residuals

Diagnostics for residuals include tests for normality and constancy of variance.

<span id="page-3-0"></span>Semistudentized residuals ( $e_i/\sqrt(MSE)$ ) are commonly used but studentized  $e_i/\sqrt{(MSE)(1-h_{ii})}$ would obviously be better.

## Verifying the distribution

There are several ways to verify that the residuals follow a normal distribution:

- Kolmogorov-Smirnov test Kolmogorov-Smirnov test and the second second second second second second second second second second second s
- Normal probability plot

<span id="page-4-0"></span>4 0 8

### Constancy of variance

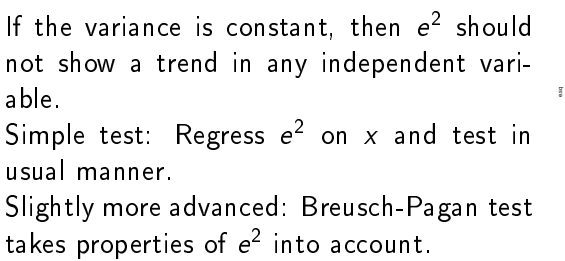

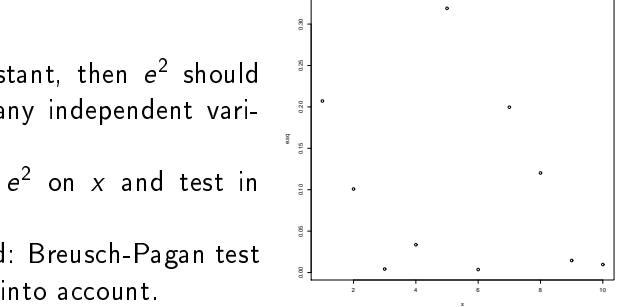

<span id="page-5-0"></span>Figure: Base model with correct assumptions

# Verifying linearity

### Basic:

- Plot residuals against x-variable
- **•** Look for pattern

#### Later:

- Test for autocorrelation
- Multiple regression: Add a quadratic term
- Lack-of-fit tests (replace x by a factor)

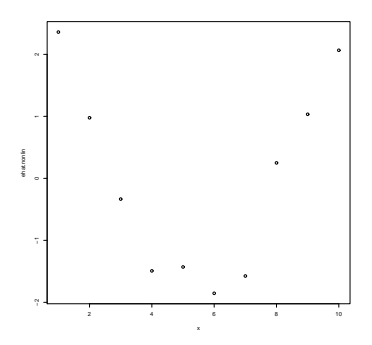

Figure : Residuals vs independent variable. Error in linearity assumption.

<span id="page-6-0"></span> $\leftarrow$ 

### Tests are approximate

#### Testing for normality etc is only approximate

Most of the tests used for diagnostics are only approximate.

The Kolmogorov-Smirnov test is derived under the assumption that the distribution is fully spe
ied under the null hypothesis. However, the residuals in OLS are omputed after tting <sup>a</sup> model and hen
e they are not independent.

 $3$ imilarly when plotting  $e$  against  $x$  .

<span id="page-7-0"></span>Note that exact tests exist, but these simple approximate tests are often adequate.

### **Outliers**

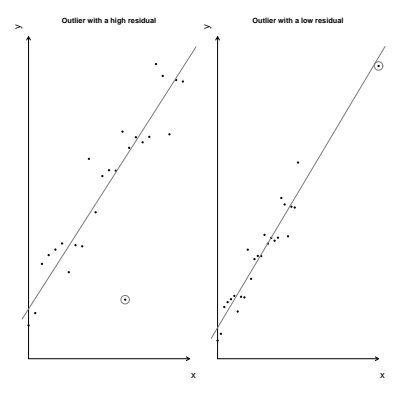

Figure : Outliers and their residuals.

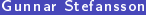

重

<span id="page-8-0"></span> $298$ 

イロト イ部 トイモト イモト

### Outliers and influential cases

It is in particular important to search for It is in parti
ular important to sear
h for outliers or influential cases in the x or youtliers or inuential ases in the x or ymeasurements

Typi
ally use residuals and/or hat matrix:

$$
\hat{\textbf{y}} = \textbf{X}\hat{\boldsymbol{\beta}} = \textbf{X}(\textbf{X}'\textbf{X})^{-1}\textbf{X}'\textbf{y} = \textbf{H}\textbf{y}
$$

Methods for this will be introduced.

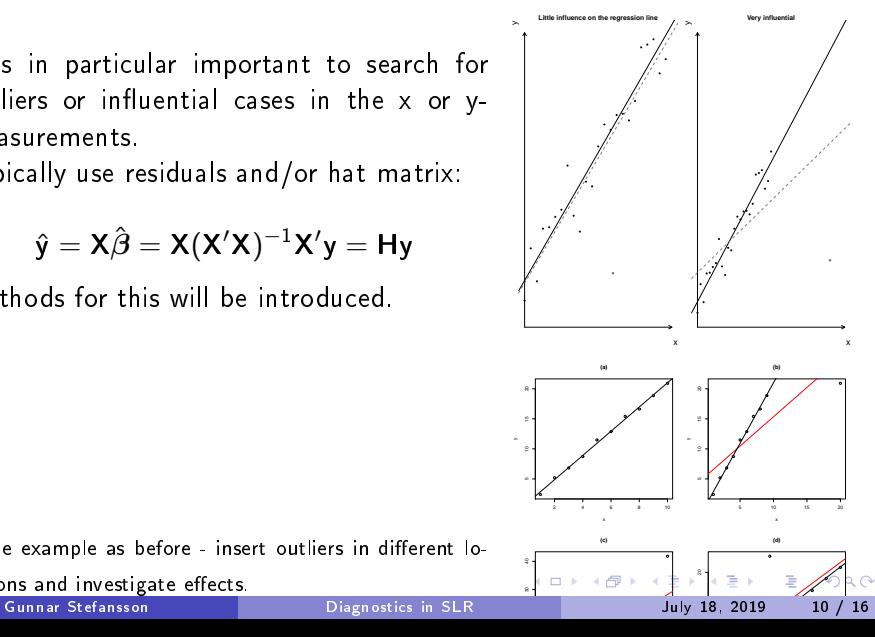

<span id="page-9-0"></span>Same example as before - insert outliers in different locations and investigate effects

# Outliers in y - onsider deleted residuals

Outliers can be considered a particular deviation from normality Can base analysis on the concept

$$
\frac{Y_h - (\hat{\beta}_0 + \hat{\beta}_1 x_h)}{\hat{\sigma}_{Y_h - \hat{Y}_h}} \sim t_{n-2}
$$

i.e. use the deleted residual:

$$
d_i = y_i - \hat{y}_{i(i)}
$$

<span id="page-10-0"></span>4 0 8

Gunnar Stefansson **Diagnostics in SLR** July 18, 2019 11 / 16

### Computing deleted residuals

In prin
iple, ompute deleted residuals or studentized deleted residuals through fitting model without i'th observations, compute fitted,  $\hat{y}_{i(i)}$ , and compute  $d_i = y_i - \hat{y}_{i(i)}, \ t_i = d_i/s_{d_i}.$ Simpler

<span id="page-11-0"></span>
$$
t_i = e_i \left[ \frac{n-p-1}{SSE(1-h_{ii})-e_i^2} \right]^{\frac{1}{2}}
$$

 $\sf Can$  use Bonterroni test with  $t_{1-\alpha/(2n),n-p-1}$ 

### Autocorrelation

Autocorrelation refers to correlation between  $Y_i$  and  $Y_{i+1}$ . Only makes sense if  $i$  is "time".

÷.

<span id="page-12-0"></span> $QQQ$ 

重き メラメ

**◆ ロ ▶ → イ 冊** 

### Cooks distance

### Measures total effect of  $i$ 'th on all predictions

$$
D_i = \frac{\sum_j (\hat{y}_j - \hat{y}_{i(i)})^2}{pMSE}
$$

Gunnar Stefansson **Diagnostics** in SLR July 18, 2019 14 / 16

重

<span id="page-13-0"></span> $298$ 

 $\mathbb{R}^n \times \mathbb{R}^n \to \mathbb{R}$ 

Þ ×.

**Kロ ▶ K 伊 ▶** 

## Leverage values

Hat matrix 
$$
H = X(X/X)^{-1}X'
$$
 so  $\hat{y} = Hy$  and  $\hat{e} = (I - H)y$  with  $\Sigma_{\hat{e}} = \sigma^2(I - H)$  and  $V(\hat{e}_i) = \sigma^2(1 - h_{ii})$ . *h<sub>ii</sub>*=leverage values.  $\sum_{i=1}^n h_{ii} = p \quad 0 \le h_{ii} \le 1$ . Average *h<sub>ii</sub>* is *p*/*n* so e.g. 2*p*/*n* is "large", or use rules of thumb such as 0.2 or 0.5 as "large" values.

重

<span id="page-14-0"></span> $298$ 

イロト イ部 トイモト イモト

### Influential observations, DFFITS

Influential observations:

$$
DFFITS_i = \frac{\hat{Y}_i - \hat{Y}_{i(i)}}{\sqrt{MSE_i h_{ii}}} = t_i \left(\frac{h_{ii}}{1 - h_{ii}}\right)^{\frac{1}{2}}
$$

 $\Rightarrow$ Gunnar Stefansson **Diagnostics** in SLR July 18, 2019 16 / 16

 $\mathbf{p}$  $\mathcal{A}$ 

4 ロ ▶ (母

 $\mathbf{p}_i$ э 重

<span id="page-15-0"></span> $298$ 

<span id="page-16-0"></span>Copyright 2018, Gunnar Stefansson Copyright 2018, Gunnar Stefansson This work is licensed under the Creative Commons Attribution-ShareAlike License. To view a copy of this license, visit http://creativecommons.org/licenses/by-sa/1.0/ or send a letter to Creative Commons, 559 Nathan Abbott Way, Stanford, California 94305, USA.